## **DBHko 1.-2. mailetarako**

Webguneko materialak: **Egile Eskubideen Ikasgela, egile-eskubideei buruzko azterketa, artistaren jolasa, diapositiben aurkezpena: Egile-eskubideek lan sortzailea babesten dute, Proiektu bat egitea, Nola egin eta erabili argazkiak eta Nola egin erreferentzia iturriei**

Inprimatzeko materialak: **iturriak aipatzeko ariketa, iturriak aipatzeko arauak, errepaso-koadroak**

Behar denean erabil ditzakezu materialak. Adibidez, proiektua hasi aurretik, ikasleekin praktikatu edo errepasatu daiteke irudiak nola erabili eta iturriak nola aipatu. Laburpenak gelako horman jartzeko edo ikasleei banatzeko inprima daitezke.

Horretaz gain, ohitu zaitez beheko mailetako materialekin. Bizpahiru eskola behar dira material-pakete osoa lantzeko.

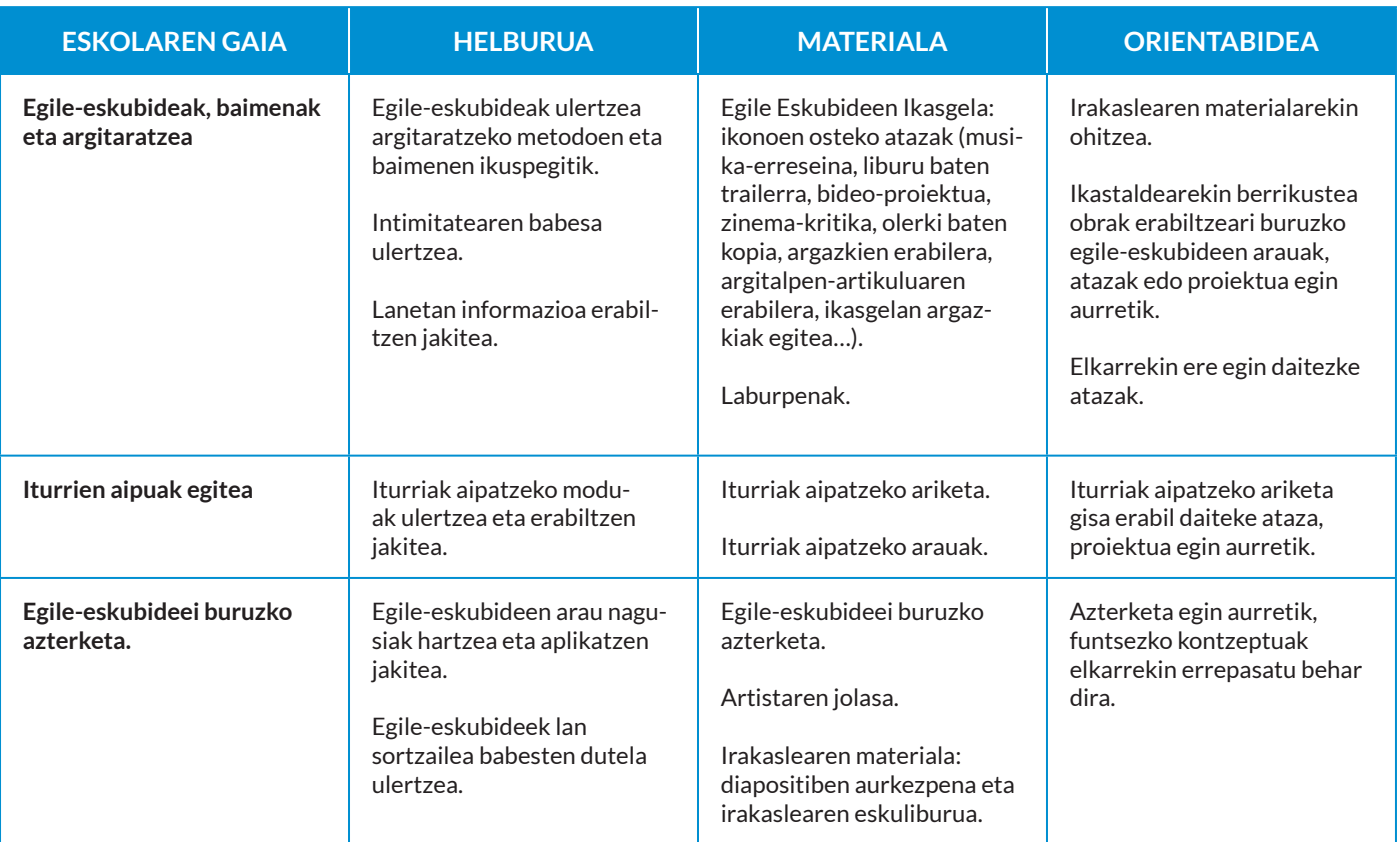

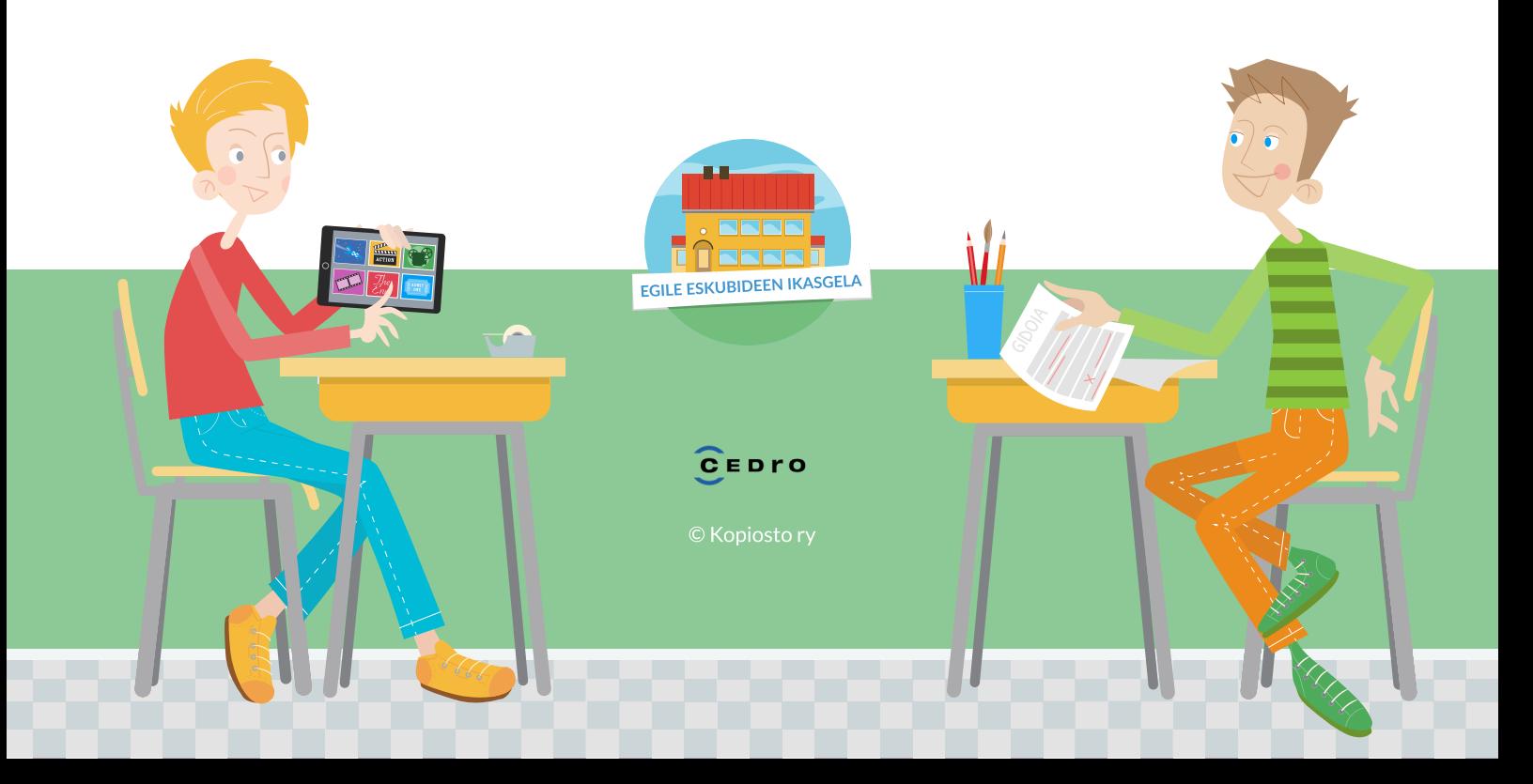